## бланк накладной распечатать

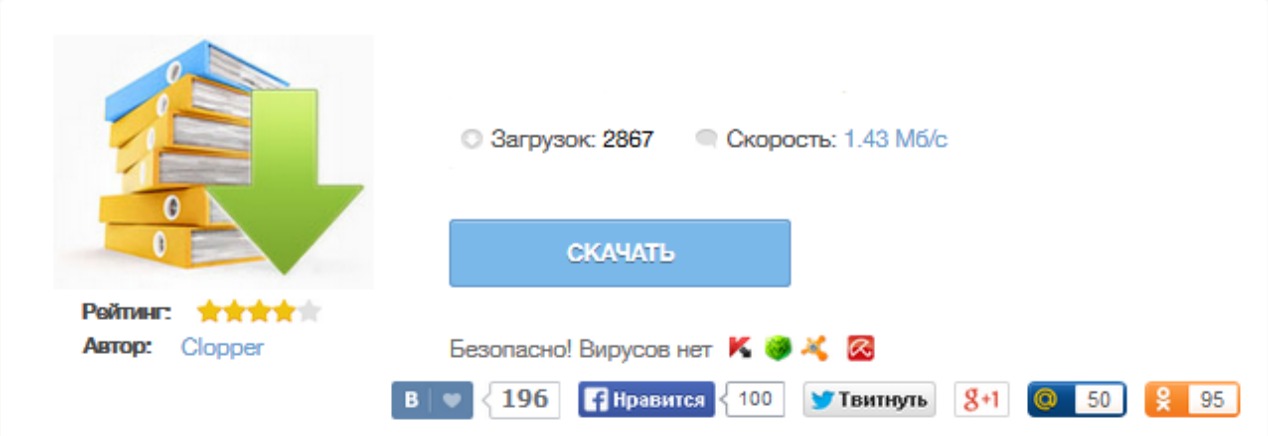

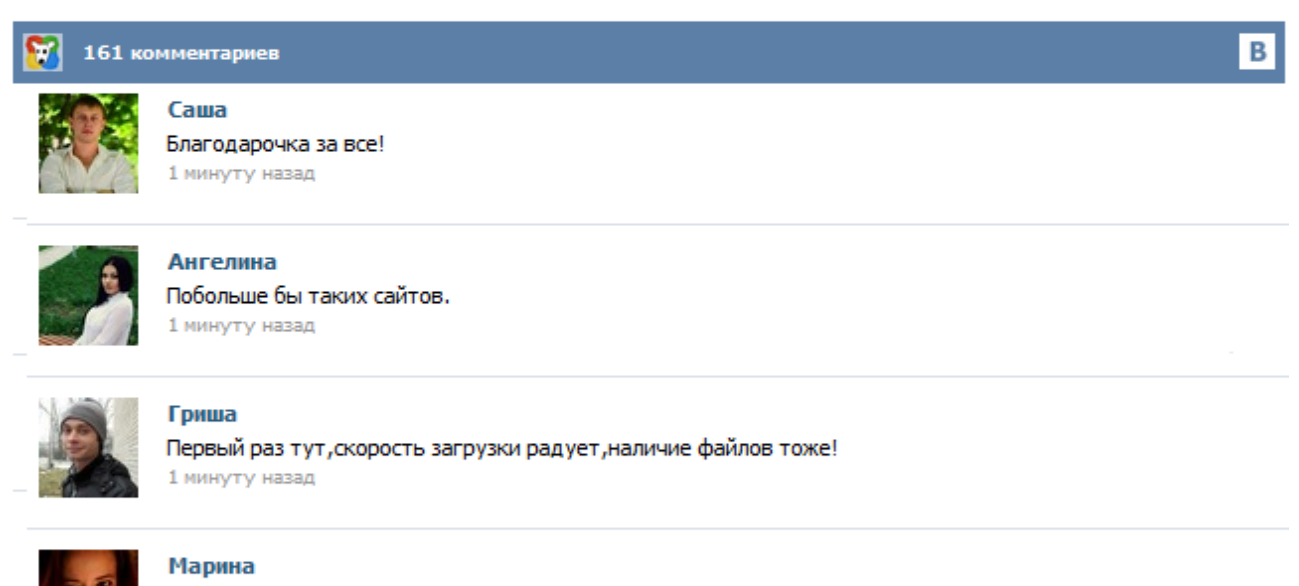

Всем советую, качает быстро. 1 минуту назад

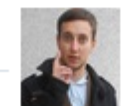

## Леша

не поверил глазам, есть все. спасибки! 1 минуту назад

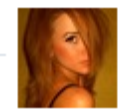

## Оксана

Глупости говорят, что незаменимых не бывает, без этого сайта я бы пропала. 1 минуту назад

Заполнить и распечатать Товарную накладную в программах LS · Торговля и LS · Счет-фактура скачать бланк в формате Word, rtf скачать бланк в формате Excel, xls скачать бланк в формате Adobe Acrobat, pdf Классификатор: ОКДП Товарная накладная (форма ТОРГ-12) - первичный документ учета торговых операций. Применяется для оформления продажи (отпуска) товарно-материальных ценностей сторонней организации. Составляется в двух экземплярах. Применяется для оформления продажи (отпуска) товарно - материальных ценностей сторонней организации. Составляется в двух экземплярах. Первый экземпляр остается в организации, сдающей товарно - материальные ценности, и является основанием для их списания. Второй экземпляр передается сторонней организации и является основанием для оприходования этих ценностей. Сам давно искал бланки простой накладной. В результате везде дайте свой сотовый и т.д. Я выкладываю в доступ СВОБОДНЫЙ от мошеничеств. http://i-vanovo.ru/blanki/nakladnay\_A4.doc Одна большая накладная на целый лист http://i-vanovo.ru/blanki/nakladnay\_A5.doc Две накладных на целый лист http://ivanovo.ru/blanki/nakladnay\_A6.doc Четыре накладные на одном листе Скачать накладные, скачать бланк накладной, простая накладная. Бланк накладной — это документ, который выдаётся клиенту при покупке им товара. Он незаменим в работе любой организации, занимающейся продажами. Удобный онлайн-сервис МойСклад упрощает оформление бланка товарной накладной. Процесс автоматизируется на семьдесят процентов: вам не придётся тратить лишнее время на заполнение бухгалтерских документов. Образец бланка товарной накладной вы получите при первом использовании программы — после его можно будет использовать повторно. Накладная – это учетный документ установленной формы, применяемый для учета поступления или отпуска товарно-материальных ценностей. В зависимости от способа получения товарно-материальных ценностей могут применяться различные формы накладных: обычные накладные, товарные накладные, товарно-транспортные накладные и другие. Читайте также статью Управленческий учет >> Скачать бланк обычной накладной (Excel) Посмотреть образец заполнения Другие виды накладных: Скачать бланк накладной ТОРГ-12 ... Товарная накладная применяется для оформления продажи (отпуска) товарно-материальных ценностей сторонней организации. Составляется в двух экземплярах. Первый экземпляр остается в организации, сдающей товарно-материальные ценности, и является основанием для их списания. Второй экземпляр передается сторонней организации и является основанием для оприходования этих ценностей. Кладовщик отпускает товары со склада на основании накладной и доверенности, выписанной на имя получателя.